# **"UNIVERSIDAD NACIONAL FEDERICO VILLARREAL"**

#### **FACULTAD DE CIENCIAS FINANCIERAS Y CONTABLES**

#### **SÍLABO**

#### **I. INFORMACIÒN REFERENCIAL**

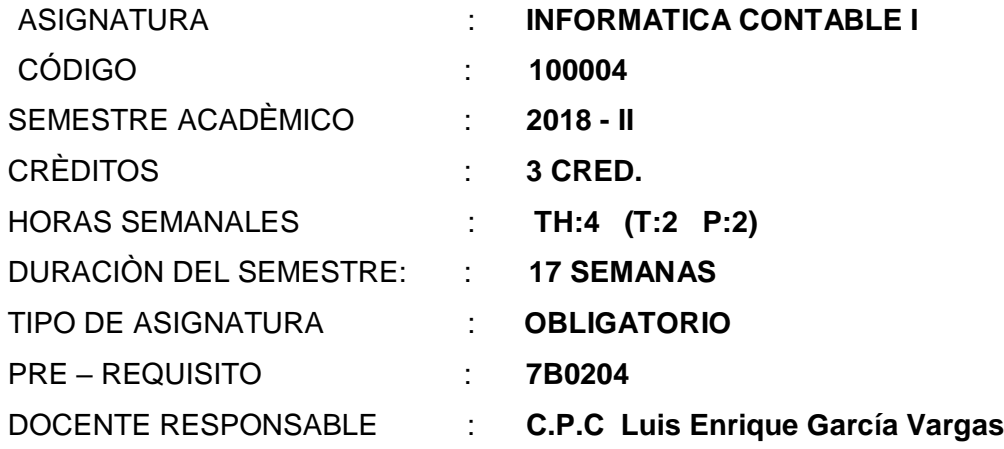

#### **II. SUMILLA**

La asignatura de INFORMATICA I pertenece al área de formación general del Alumno del primer año académico de la facultad de ciencias financieras y contables. Es de carácter teórico práctico, el propósito es orientar al alumno en el entendimiento y manejo creativo y práctico de las herramientas fundamentales de la ofimática. Esta asignatura cumple un doble papel en el proceso formativo del futuro profesional; de un lado le provee de un conjunto de instrumentos para mejorar su competitividad en el cumplimiento de las tareas de las demás asignaturas y, por otro lado, contribuye a describir y afianzar su capacidad analítica y lógica, propias de la carrera de Contador Publico. Para tal fin, el alumno administrará la información mediante el uso de computadoras ( PCs, laptop, notebook, tablet, etc.) utilizando sistemas operativos de Windows, también aprenderá a utilizar diversos software de aplicación como son el Word, PowerPoint, Excel y acces e Internet y el estudio de las herramientas que dispones Microsoft Office.

#### **III. COMPETENCIAS**

Al finalizar el curso de Informática I el alumno estará en capacidad de efectuar las siguientes acciones:

- 1. Conocer el funcionamiento de un sistema operativo, sus funciones básicas, para que sirve. aplicaciones y las herramientas incluidas en el sistema operativo además conocer los mas recientes sistemas operativos.
- 2. Aprender el manejo de Microsoft Office Word 2007 que está incluido en la versión 2007 de Microsoft Office system. Office Word 2007 es un eficaz programa de creación de documentos que ofrece la capacidad de crear y compartir documentos mediante la combinación de un conjunto completo de herramientas de escritura con la interfaz de usuario de Microsoft Office Fluent fácil de usar.
- 3. Como trabajadores de información con la ayuda de Office Word 2007 manejaran información y crearan contenido de aspecto profesional con mayor rapidez que nunca. Gracias a esta nueva herramienta, podrán construir rápidamente documentos a partir de estilos y componentes predefinidos, además de crear y publicar blogs directamente desde Word. La integración avanzada con Microsoft Office SharePoint Server 2007 y los nuevos formatos de archivo basados en XML hace hace que el participante encuentre en Office Word 2007 la opción ideal para crear soluciones integradas de administración de documentos y manejo de textos.
- 4. Realiza presentaciones utilizando texto esquematizado, así como presentaciones en diapositivas, animaciones de texto e imágenes prediseñadas o importadas desde imágenes de la computadora. Aplicar distintos diseños de fuente, plantilla y animación. Este tipo de presentaciones suelen ser más prácticas que las de *Microsoft Word*.
- 5. Sistematiza y elabora trabajos utilizando Microsoft Office Excel, más conocido como Microsoft Excel, es una potente hoja de cálculo. Este programa es desarrollado y distribuido por Microsoft, y es utilizado normalmente en tareas financieras y contables.
- 6. Utiliza e identifica información útil en una red informática (internet) descentralizada, que para permitir la conexión entre computadoras opera a través de un protocolo de comunicaciones.
- 7. Conoce el término "web" en inglés, refiriéndose a una "tela de araña" para representar esta red de conexiones.
- 8. Maneja la Internet que es un conjunto de computadoras conectadas entre si, compartiendo una determinada cantidad de contenidos; por este motivo es que no se puede responder a la pregunta de donde está la Internet físicamente - está en todas las partes donde exista un ordenador con conectividad a esta red.

# UNIDAD I : **Aspectos básicos y fundamentales de informática**

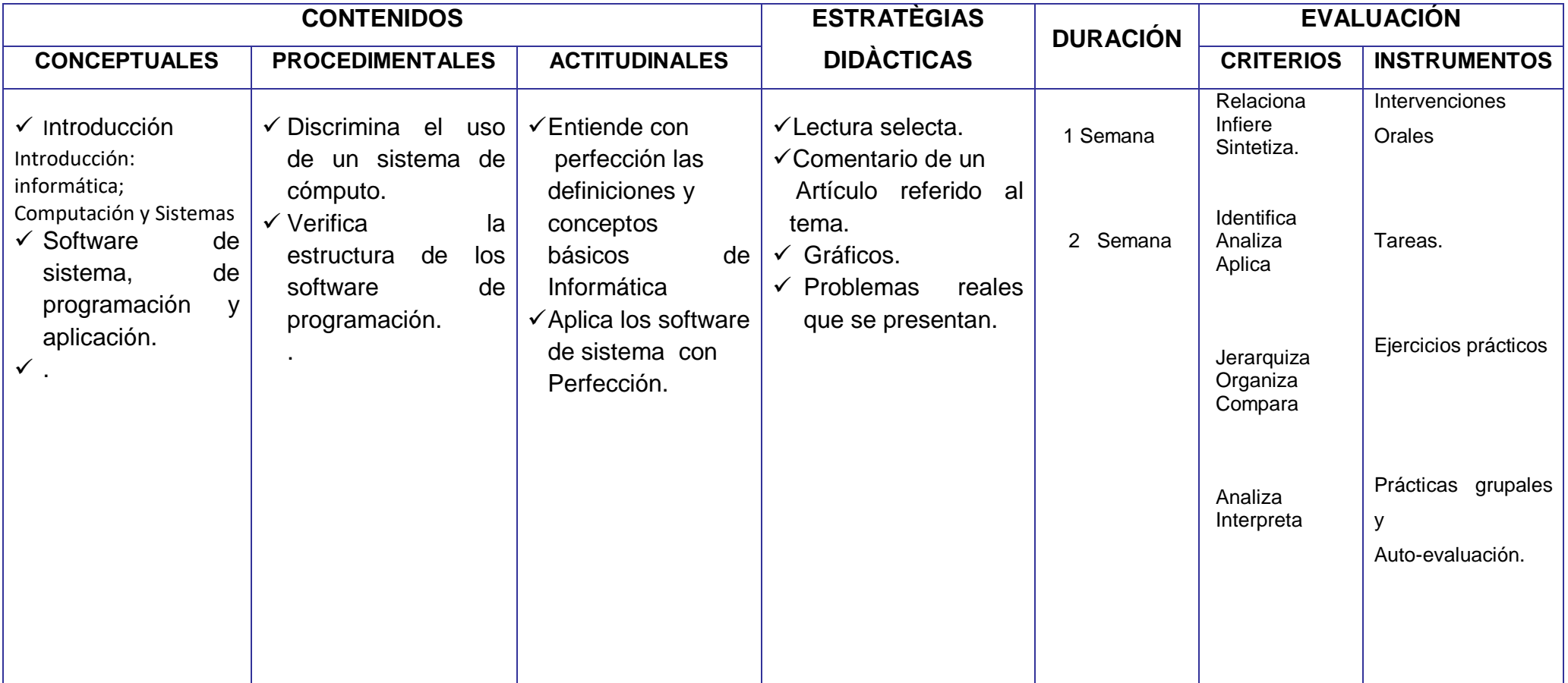

**COMPETENCIA:** Maneja adecuadamente las definiciones y conceptos sobre de Informática.

#### **UNIDAD II: Sistema Operativo Windows.**

**COMPETENCIA:** Aplica una metodología para el uso de Sistema operativo Windows

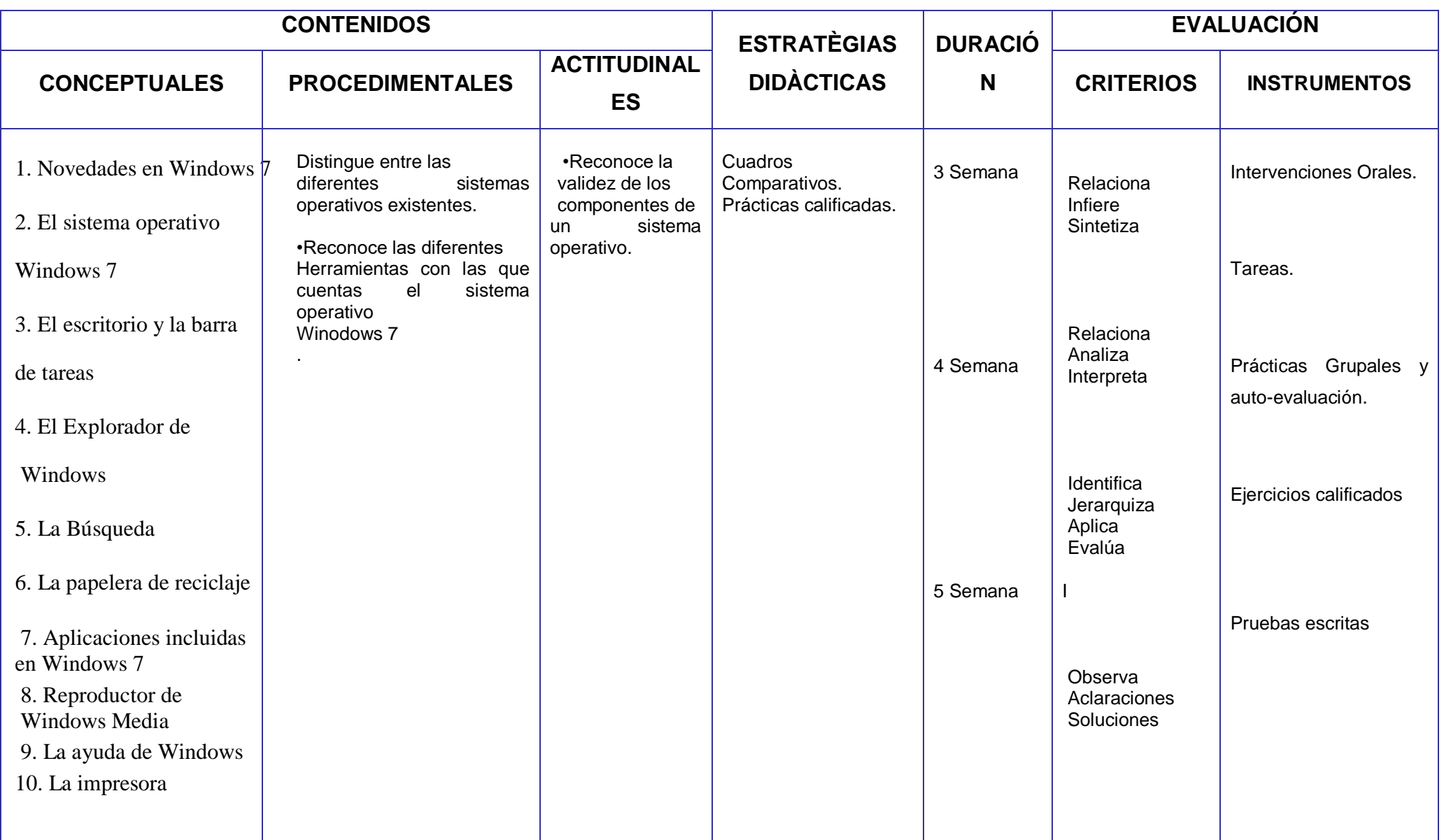

#### **UNIDAD II: Sistema Operativo Windows.**

**COMPETENCIA:** Aplica una metodología para el uso de Sistema operativo Windows

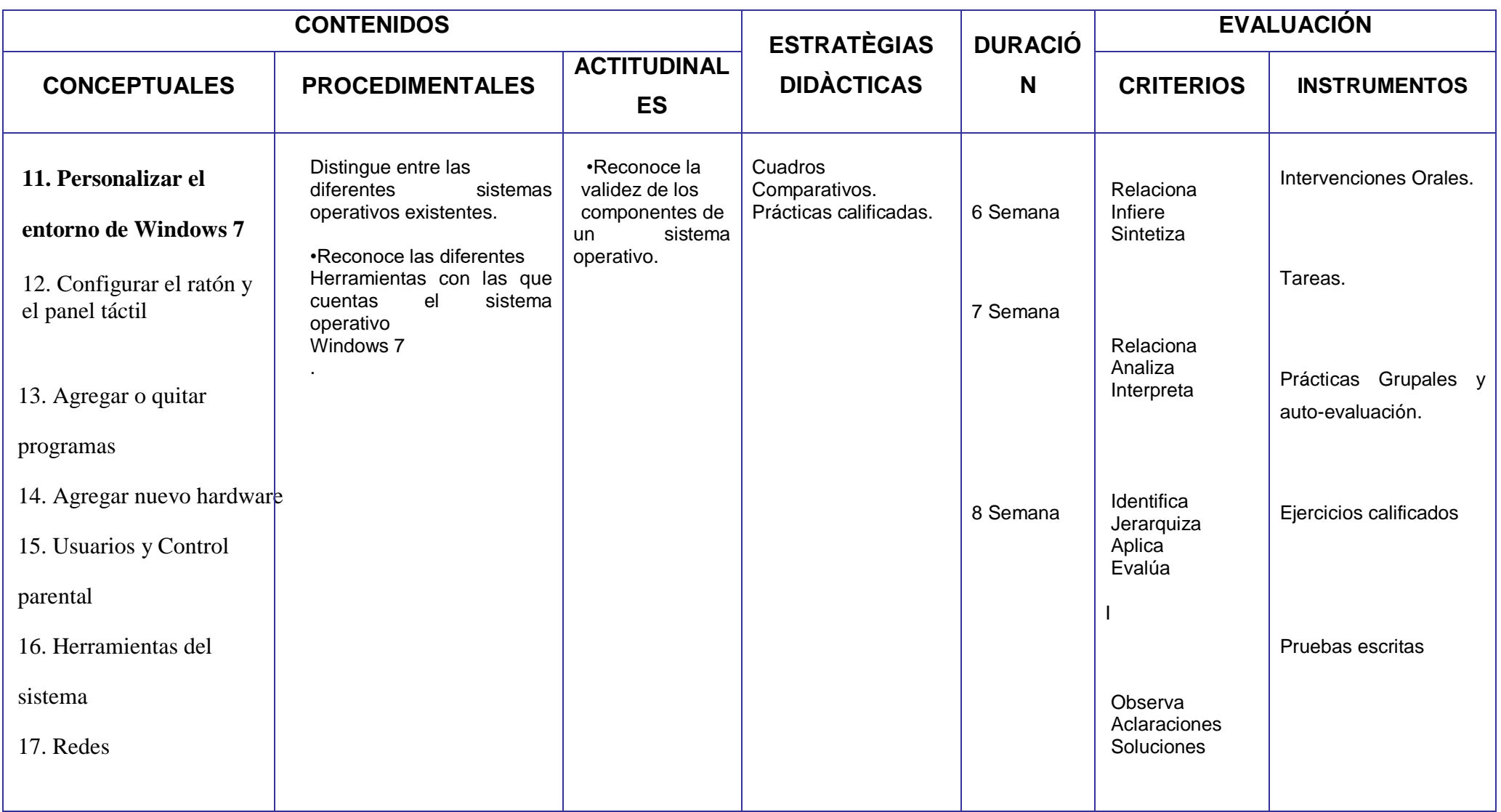

## **UNIDAD III: Microsoft Word I**

**COMPETENCIA:** Aprende el uso del procesador de textos.

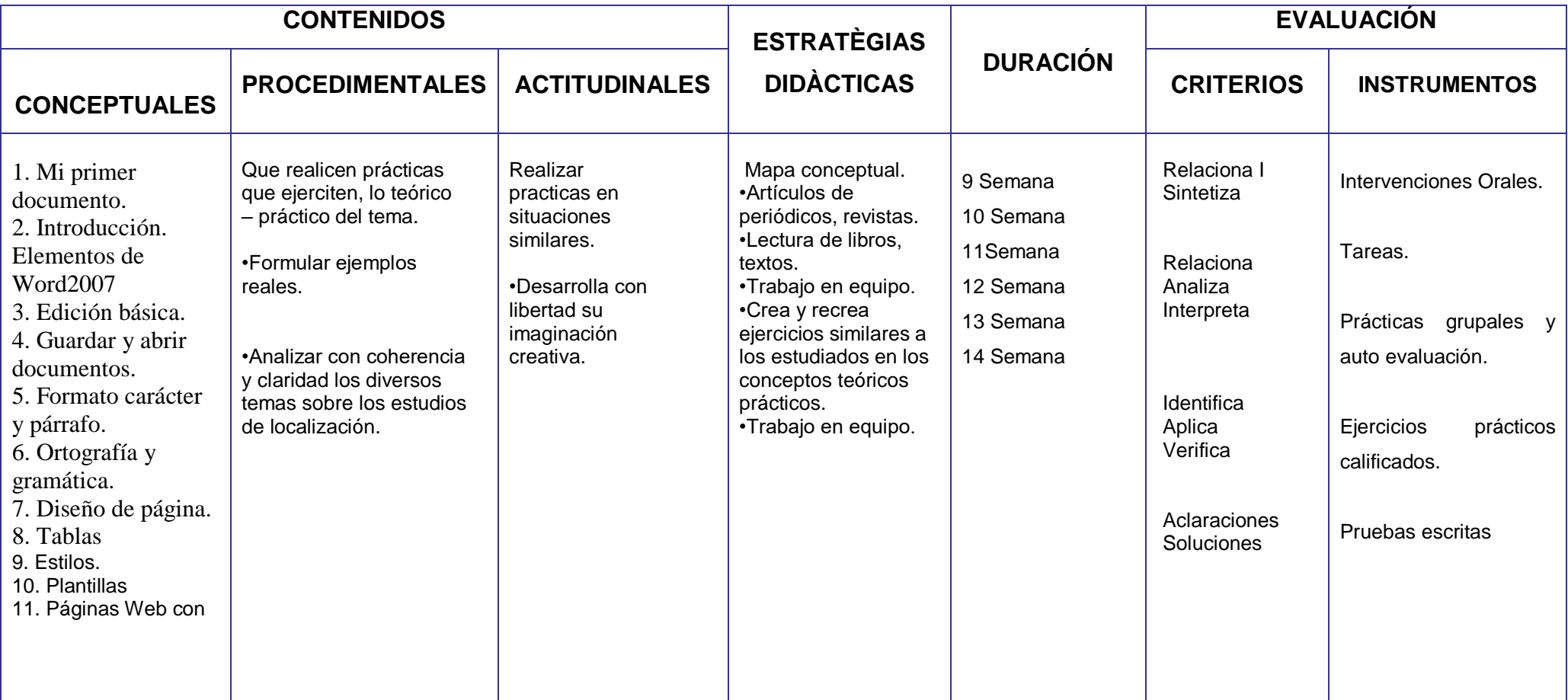

#### **UNIDAD IV: Microsoft Word II**

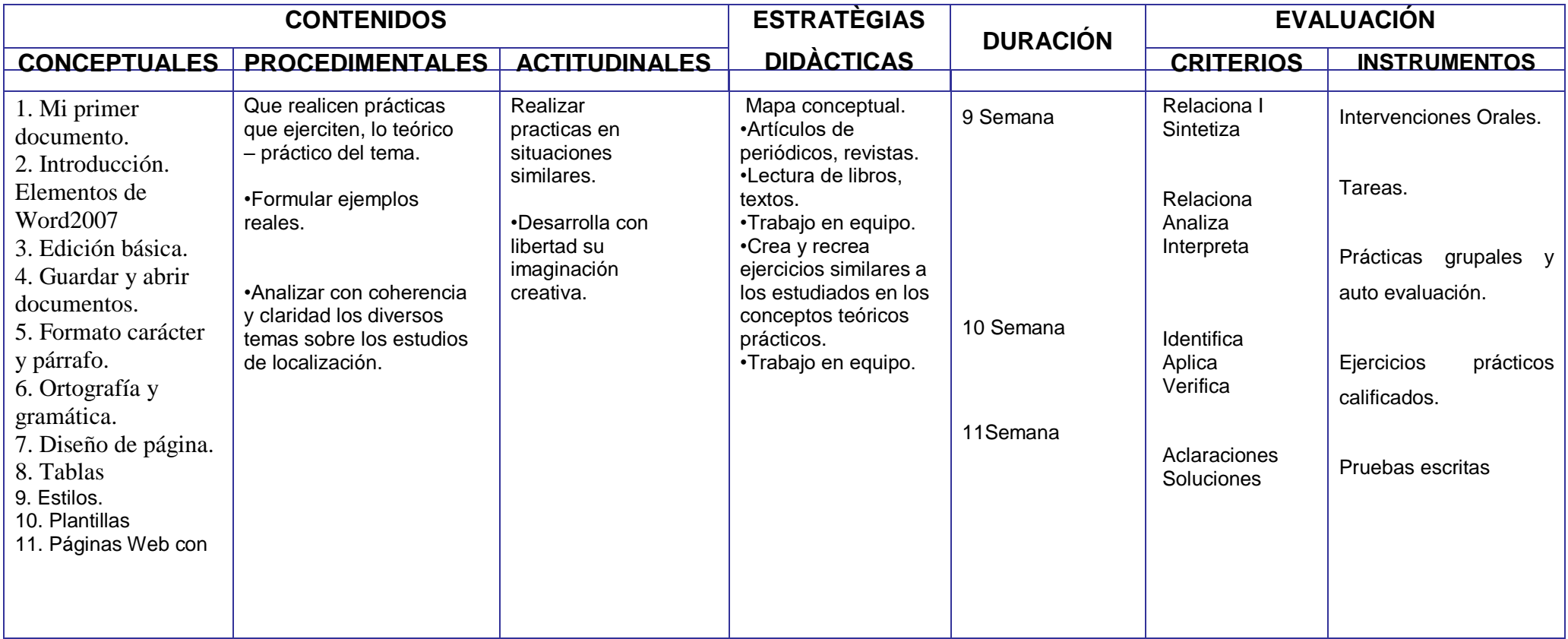

**COMPETENCIA:** Conoce el uso avanzado de los procesadores de texto. .

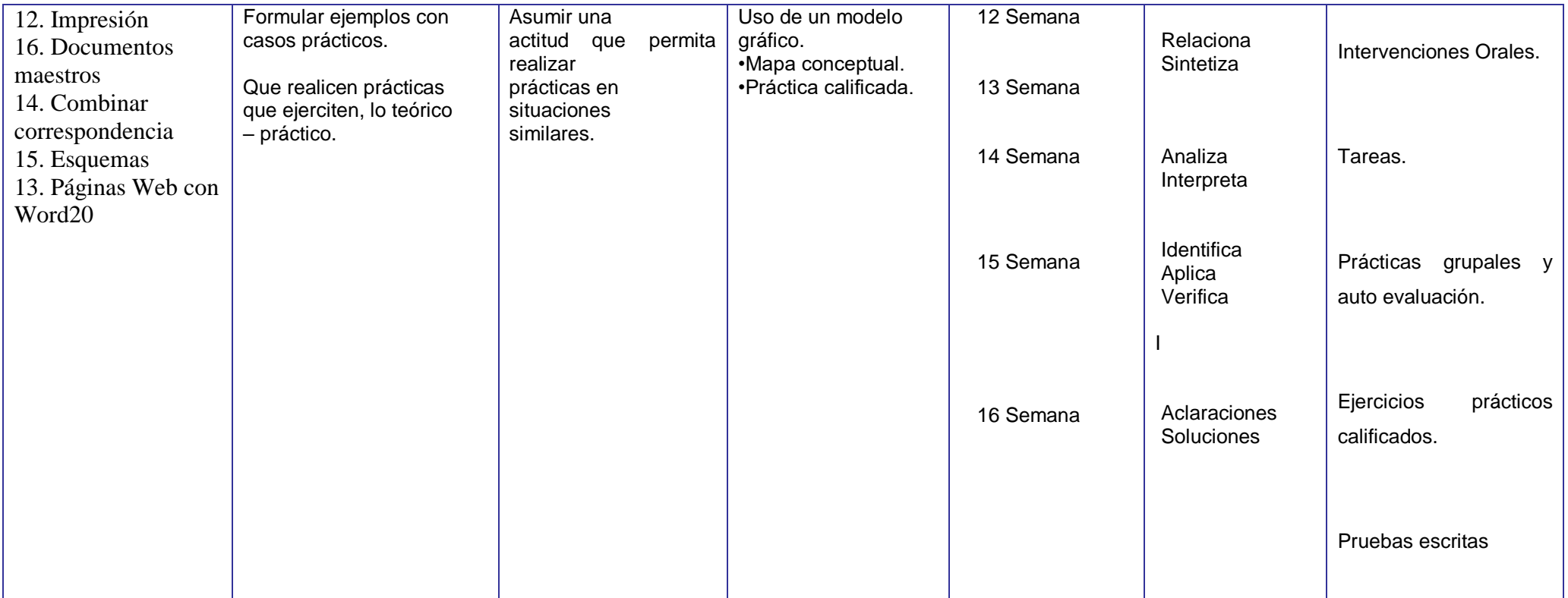

**EXAMEN FINAL…………………………………………….SEMANA 17**

## **IV. METODOLOGIA:**

.

### **V. EQUIPOS Y MATERIALES:**

Se emplearán Equipos: proyector multimedia, módulo de lecturas, separatas, Medios informatizados: correo electrónico, web sites relacionados a la asignatura para investigar temas de actualidad.

# **VI. EVALUACIÓN:**

La evaluación del alumno será permanente e integral en función de los objetivos. El sistema de evaluación considera :

- **Intervenciones orales**
- una Práctica calificada (una práctica obligatoria l)
- **Exámenes (Parcial y Final).**

La práctica calificada es administrada por el Profesor y comprende un promedio de las diversas evaluaciones que el Profesor considera para asegurar el aprendizaje de cada una de sus unidades académicas.

Los exámenes (E1, E2, E3, E4), comprenden el Examen Parcial (E) que tiene carácter cancelatorio y se tomará al término de cada bimestre del Año Académico.

Las calificaciones son de 0 a 20, el medio punto favorece al alumno. La nota mínima aprobatoria es Once (11).

La nota final anual (NFA) de la asignatura resulta del promedio de las sumas de las cuatro notas bimestrales entre cuatro.

NOTA BIMESTRAL (NB)  $=$   $IO + PC + EP$  $\sim$  3 NOTA FINAL ANUAL (NFA) =  $E1 + E2 + E3 + E4$ 

$$
4\overline{a}
$$

**VI FUENTES DE INFORMACIÓN**